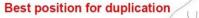

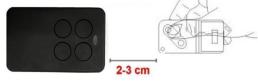

# Auto Scan RF Multi Frequency Universal Remote Control Duplicator Feature

### Auto scan type

Multi frequency 280-868mhz

Duplicate rolling code and fixed code Up to 4 different remotes in 1

## Programming

### A) Standard

1. Press and hold button 1 and press button 2 four times at same time

- 2. Release 2 buttons till LED flashed once every three seconds
- 3. Put original remote in the front of new remote (about 2-3cm), press the

original remote button which need to be copied until the LED of new remote flash quickly (LED have regular flashes)

- 4. Press the button of New remote that you want to use to save the code
- 5. If you do not copy successfully, please repeat above steps
- 6. To duplicate a second button, repeat the above steps

# AMC: Automatic Matching Code

## BFT

#### **B)** Automatic matching code After copy successfully, don't use any rem

After copy successfully,don't use any remote first, then put the new remote close to the receiver to active it, press and hold the button until the Led of it flash quickly, then you can try it

## **Emitting seed code**

Pressing the button 1 and button 2 at the same time until LED flashes quickly. Release 2 buttons, press the button that you want to emit seed code, it has emiteed seed code successfully

| Brand.             | Mastel                                                                                                    | Brand        | Medial.                                                                               |
|--------------------|----------------------------------------------------------------------------------------------------|--------------|---------------------------------------------------------------------------------------|
| ACM (AMC)          | TX2, TX2 COLOR, TX4                                                                                            | KEY          | 900TXB-42R,SUB44,TXB-44R,TXG-44R                                                      |
| ADYX               | TE4433H BLUE, 433-HG BRAVO                                                                                     | KINGGATES    | STYLO,CLIPPER                                                                         |
| AERF               | SQMPACT.HX-DOM, MERCURI B, MERCURI C, SABUTON,<br>MARS,SATURN, ST3/N, TERRA, TMP-1,TMP-2, UNITECH              | KLING        | KUA,KUAE,KUA S                                                                        |
|                    |                                                                                                    | LABEL        | SPYCO, RJW4E                                                                          |
| ALLMATIC (AMC)     | BROWN, BROWN RED, BRO.OVER, PASS, MINIFASS                                                                     | LEB          | TMW                                                                                   |
| APERIO             | GO, GO PRO, GO MINI                                                                                            | LINCE        | LR2035                                                                                |
| APERTO<br>(SOMMER) | TX02-434-2, TX02-868-2 BLUE, 4025 TX02-868-2, 4022 TX02-434-2,<br>4020 TX03-434, TX-03-868-4, 4013, TX03-434-4 | LIFE         | LIFE FIDO2 / FIDO4 / VIP2 / VIP4 / VIP2R / VIP4R / STAR2 / STAR4 /<br>BRAVO2 / BRAVO4 |
| APRIMATIC (AMC)    | TR2/TR4, TM4, TXM                                                                                              | LINEAR       | MCT-11,ACT-22,ACT-21,STING RAY ACT-31,STING RAY ACT-34B                               |
| ΑΤΑ                | PTX4 BLUEM PTX4 PINK                                                                                           | MHOUSE (AMC) | GTX4, GTX4C, TX4                                                                      |
| AVIDSEN            | 104251, 104250, 104250 OLD, 104250 RED, 104257, 104350, 654250                                                 | ма           | TX1,TX2,TX3                                                                           |

1) Press and hold button 1 and press button 2 four times at same time, Release 2 buttons till LED flashed once every three seconds

2) Put original remote in the front of new remote (about 2-3cm), press and hold the original remote button which need to be copied until the LED will turn on with a fixed light and then emits a double flash very 2 seconds

3) Pressing the hidde button or the button 1 and 2 simultaneously in the new models (transmit the seed code of original BFT remote) 4) Now the led will flash quickly, press the new remote button that you want to save the code, the LED will off 5) Now active the remote with AMC procudure

# FAAC and GENIUS

Note: your original remote conrol must be in a master version

How to recognise a master/slave transmitter:

master: if you press any key of a master transmitter, the LED flashes before becoming steady.

slave: if you press any key of a slave transmitter, the LED goes on immediately with steady light

- 1) Press and hold button 1 and press button 2 four times at same time, Release 2 buttons till LED flashed once every three seconds
- 2) Put original remote in the front of new remote (about 2-3cm), press and hold the original remote button which need to be copied until the LED will turn on with a fixed light and then emits a double flash very 2 seconds
- 3) Pressing and hold the button 2 and 3 simultaneously of original FAAC/GENIUS to transmit the seed code

4)While the led of FAAC and GENIUS is flashing, put it close to new remote about 2-3cm, and press the button that you want to copy unitl the LED will change the frequency of flash(faster than before to confirm the correct copy the code)

## V2

1) Press and hold button 1 and press button 2 four times at same time, Release 2 buttons till LED flashed once every three seconds

2) Put original remote in the front of new remote (about 2-3cm), press and hold the original remote button which need to be copied until the LED will turn on with a fixed light and then emits a double flash very 2 seconds

3) Press and hold once again the same button of original remote, the LED of new remote will flashes quickly, press the button that you want to save the code, unit! the LED off

4) Now active the remote with AMC procudure

## **Compatible List**

| BALLAN                     | FM400, FM400E, FM404B, 4013                                                                                                    | MARANTEC             | D101,D12,DIGITAL302,DIGITAL304                                                                                 |
|----------------------------|----------------------------------------------------------------------------------------------------|----------------------|----------------------------------------------------------------------------------------------------|
|                            |                                                                                                    | MERLIN/PROLIF        | M230T(PROLIFT),M430R(PROLIFT)                                                                                  |
| BENINCA (AMC)              | TO.GO.WY, TWV, ROLLKEY, APPLE, LOT WCV, CUPIDO, TO.GO.QV, IO,                                                                                                    | T                    | mzsol(-roch-),mesor(-roch-)                                                                                    |
| BENINCA (AMIC)             | LOT2WCV,LOT1W, LOT2W, LOT4W, LOT1WM, LOT2WM,T2W, T4W                                                                                                    | MERLIN 2.0           | E945M,E943M,E940M                                                                                              |
| BESIDE                     | BEZAP, HIT                                                                                                    | MONSEIGNEUR          | ARC                                                                                                    |
| BFT (AMC)                  | MITTO, MITTO MMITTO 2M/MITTO4M), MITTO RCB(MITTO<br>RCB02/MITTO RCB04), MITTOAA(MITTO 2A/MITTO 4A), MITTO<br>B.TBC(TRC2/TRC4), GHIBLI, MURALE, KLEIO, TEO1, TEO2, TEO4, RB4<br>MURALE   | NORTON               | NEO,TXCD,GO NORTON,GO MINI NORTON                                                                              |
|                            |                                                                                                    | NOVOTECNICA<br>(AMC) | BLXL2                                                                                                    |
| CAME                       | T431, T434, TOP432A, TOP434a, TOP432, TAM432SA, TOP432NA                                                                                                    | NOVOFERM             | NOVOTRON 502-504-512MIX43-2_MTX40-2,MCH543-2,MH543{2-<br>4),MNH5433{2-4},MCH5, MINI-NOVOTRON504,MICRO-NOVOTRON |
|                            | TRQ 5449 (TRQ449100/TRQ449200/TRQ449300/TRQ449400), TRQ<br>5449 GREEN(PRECODE), TXQ                                                                                                    | NOLOGO               | ECO DIP                                                                                                    |
| CARDIN (AMC)               | S449(TXQ449200/TXQ449300/TXQ449400), TXQ S449 GREEN, TRQ<br>S486(TRQ486200/TRQ <u>486400), TXQ S486(TXQ486200/TXQ</u><br>486200/TXQ486400), S437 TX, XRADO, S449, S476TX2, S476TX, S486 | 0&0 (AMC)            | T.BOM,TWIN,TX,TWIN,TX2/TX4                                                                                     |
|                            |                                                                                                    | O&G                  | OG62,0G64                                                                                                    |
| CASALI                     | JA33 AMIGO, GENIUS/CASALI A252RC                                                                                                    | OPENOUT              | TMQ.                                                                                                    |
| CASIT                      | ERTS92B, ERTS92T, ERTS476D, ERTS20DQ, ERTS476D, ERTS476Q                                                                                                    | PECCININ             | TX MENBRANA                                                                                                    |
| CELISA                     | S10 1. S10 2                                                                                                    | PORTAMATIC           | MPH01,MPH02                                                                                                    |
| CENTURION                  | CLASSIC, SMART                                                                                                    |                      |                                                                                                    |
| CHAMBERLIN/<br>LIFTMASTER/ | 953ESTD, 371LM(315MHZ), 81LM,971LM(390MHZ),84330E,94334CE,<br>94333E/94334E/94335E, 9747E, 1A5477, 1A6487, 13282372,                                                                    | PRASTEL              | TC2E(4E),SLIM,BFOT,MPSTP2E,MPSTF2,MPSTF4,MPSTF2RE,MPSTF4RE,<br>MPSTP2E,MPSTP2EBL UE                            |
| MOTORLIFT                  | 94330EML/94333EML/94335EML, 84330EML/84333EML/84335EML,                                                                                                    | PROEM                | ER4C4ACS                                                                                                    |
|                            | 8747EML                                                                                                    | PROGET               | ETY_433N2,ETY_433N4                                                                                            |
| CLEMSA                     | MUTANCODE, T, T-8, E-CODE N, MASTERCODE MV                                                                                                    | PROTECO              | TX433,EUROMATIC                                                                                                |
| CPS                        | TCP3, CPS1, CPS2, CPS4                                                                                                    | PUJOL                | MARTE, P215, TWIN, VARIO, VARIO MARS, VARIOOCEAN, NEO                                                          |
| DASPI (AMC)                | HAPPY2, POPS2, ZERO RC(ZERO 2RC, 4RC)                                                                                                    | QUASAR               | 433                                                                                                    |
| DEA                        | TR MIO, 133 1. 433 2. GENIE, PUNTO S2. PUNTO 278. GOLDR,<br>GENIE R 273. GENIE R-GT2N                                                                                                   | RIB                  | LITHILO                                                                                                    |
| DELMA                      | MIXARD 433 1. MIXARD 433 2. KING 433 2                                                                                                    | ROPER                | NEO,GO ROPER,GO MINI ROPER                                                                                     |

| DICKERT      | MAH5433 01, MAH5433 04                                                                                                    | SABUTOM    | BROOVER,BROSTAR                                                                                               |
|--------------|----------------------------------------------------------------------------------------------------|------------|----------------------------------------------------------------------------------------------------|
| DITEC (AMC)  | GOL, GOL4C, BIXLS2. BIXLP2, BIXAG4. BIXLG                                                                                                    | SEA        | SMART DIP                                                                                                    |
| DOORMATIC    | SAW                                                                                                    | SECULUX    | NEO                                                                                                    |
| DOITRAND     | MPSTF2E, JAUNE                                                                                                    |            | BE HAPPY RS(BE-HAPPY-RS1, BE-HAPPY-RS2, BE-HAPPY-RS3), BE-SMART                                               |
| DOORHAN      | TRANSMITTER 4                                                                                                    | SEAV       | RSX,BE-HAPPY RH1,BE-HAPPY RH2,BE-HAPPY RH3                                                                    |
| DUCATI       | TSAW1, TSAW2, TSAW3, 124, TE2                                                                                                    | SILVELOX   | MHZ 2007, QUARZ SAW                                                                                           |
| ECOSTAR      | RSE,RSC,RSZ                                                                                                    | SICE       | 4790207                                                                                                    |
| ELBE         | 501, 502, 504, 502A, 504A                                                                                                    | SIMINOR    | CVXNL,MITTO,SIM433                                                                                            |
| ERREKA       | IRIS, ROLLER 2, ROLLER 433, ROLLER 868, SOL433, SOL868, VEGA 433, VEGA 868                                                                                                    | SEUCURVERA | SV R2C,SV R4C,SV R6C                                                                                          |
| ELCA         | IRIS, ASTER, ASTER 1000, ASTER 1001                                                                                                    | SERAI      | OG/52,0G54,0G82,0G84,0G/28,0G48,0G62,0G64                                                                     |
| FAAC (AMC)   | XT 433 RC, TM1 433 DS, TM2 433 DS, TM3 433 DS, 433L2, 433L4,<br>TM2 433 SLP, TM4 433 SLP, TLM 433SLH, TLM 868SLH, DL 868SLH, XT<br>868SHL, XT 433SHL, T 868SHL, T 433SHL, XT433RC, TE433HG | SOMFY      | LEIS,K-EASY,K-EASY NEW,K-EASY OLD,MITTO,KEY GO RTS,TELIS,KEYTIS<br>RTS                                        |
| FADINI (AMC) | FADINI JUBI, JUBI SMALL, ASTRO 43 SMALL, 433 M2 ASTRO 433-2,<br>ASTRO 433-4, JUBI2/JUBI4                                                                                                   | SOMMER     | SOMMER 4026 TX03-868-2.50000ER 4020 TX03-868-4,SOMMER<br>4031,SOMMER 4025,SOMMER 4011,SOMMER 4035,APERTO 4025 |
| FERPORT      | TAC1,TAC2, TAC4, TAC 1K, TAC 2K, TAC 4K, TAC2KR                                                                                                    | STAGNOLI   | KALLISTO, VENUS AV223                                                                                         |
|              | GIBIDI OPEN TMB, OPEN OUT, AUO <u>1590, AU</u> 1600, DOMI- NO AU1680<br>WOOD, GIBIDI AU1610,GIBIDI AU1680, AU1810, AUO3000,AUO3000<br>DOMINO,DTC 4334,DTS4334-AUO400                       | TAU (AMC)  | 250K-SLIMRP,250K-SLIMR,250T-4RP                                                                               |
| GIBIDI       |                                                                                                    | TELCOMA    | FM402,FM402E,FM400E,FM400                                                                                     |
| GULLIVER     | MDW                                                                                                    | TORLIFT    | TORMIT4                                                                                                    |
| GENIUS (AMC) | AMIGO,AMIGOLD,KILO,BRAVO,ECHO                                                                                                    | VDS (AMC)  | TRQ P,ECO-R                                                                                                   |
| GENIE (AMC)  | GITR-3, GIT, GICT390, GIFT390-1, G3T-8X, G1T-8X, GM3T, GICTD,<br>GIFTD                                                                                                    | VARWFORD   | EA433 4K,SMART2,SMART3                                                                                        |
| HORMANN      | HSM2,HSM4                                                                                                    | V2 (AMC)   | V2 PHOX 2, V2 PHOX 4, V2 PHOENIX 2, V2 PHOENIX 4, V2 TXC, V2 TRC, V2<br>TSC4, V2 HAND                         |
| JAY          | UBEI X 1SL1, UBET 21, UBET 41, UBET 61                                                                                                    |            |                                                                                                    |
| KBLUE        | ETH-TEL01                                                                                                    |            |                                                                                                    |
|              |                                                                                                    |            |                                                                                                    |